# **MS Paint. Задания.**

### Задание 1 и 3.

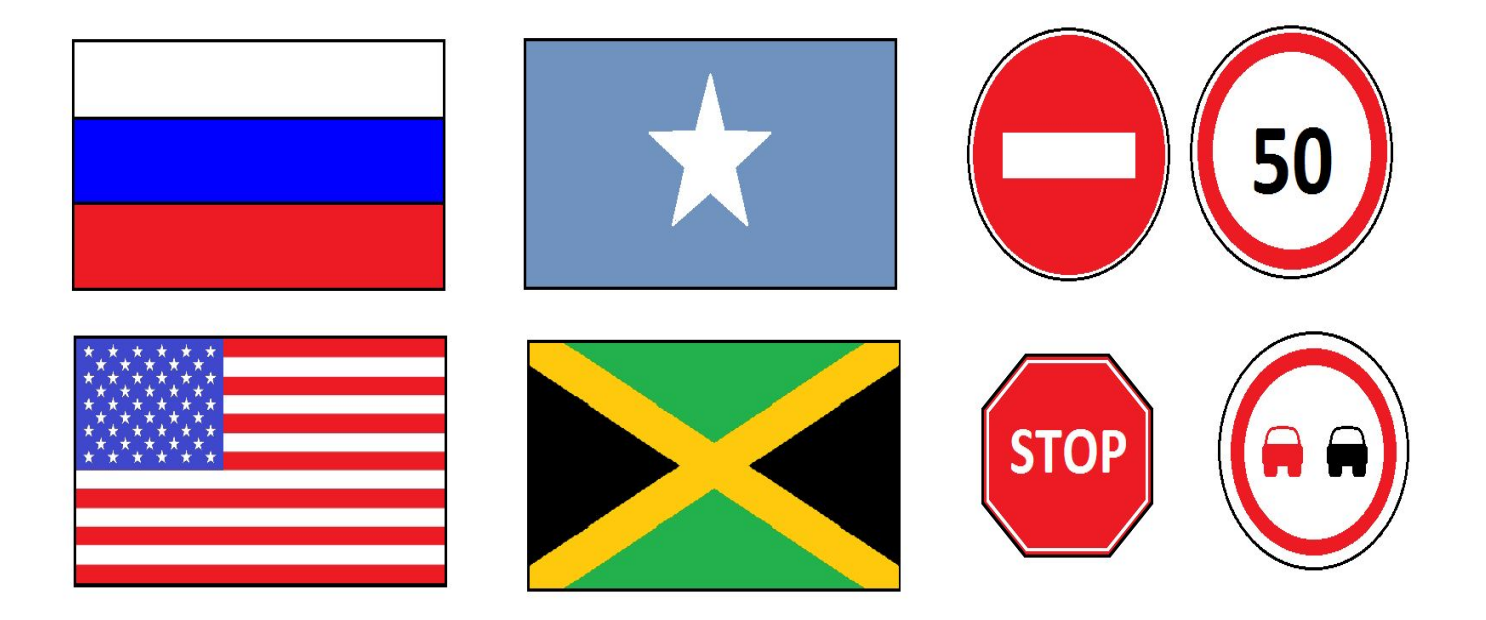

## Задание 4.

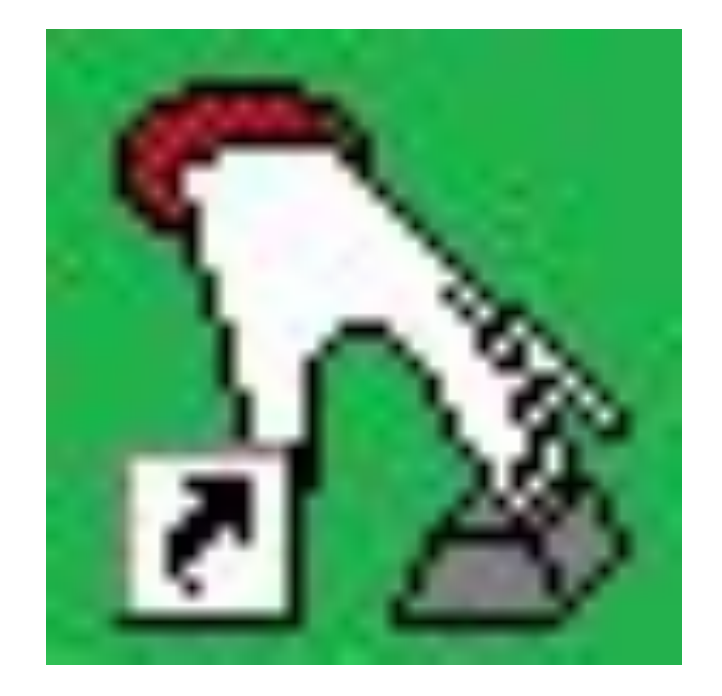

## Задание 5.

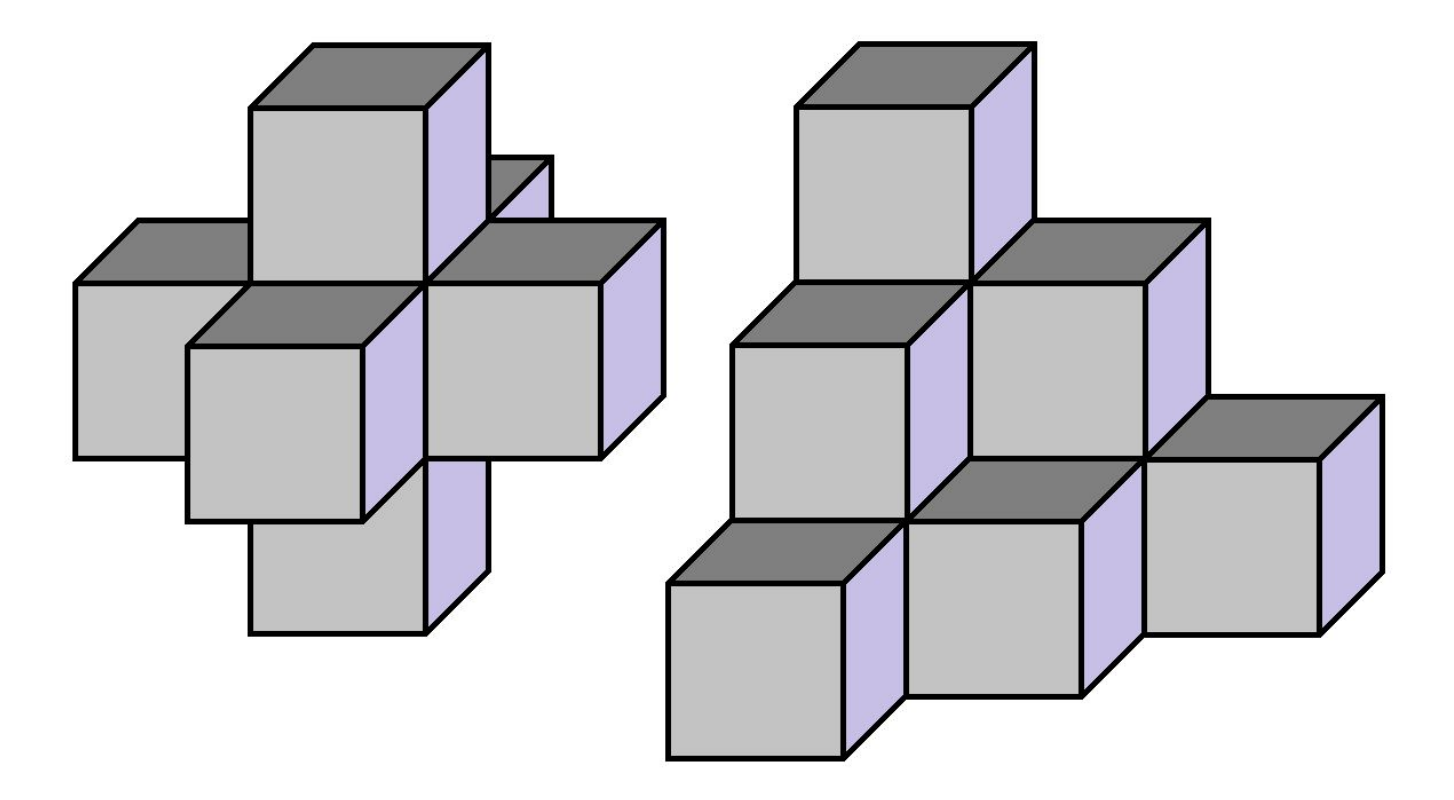

## Задание 5.

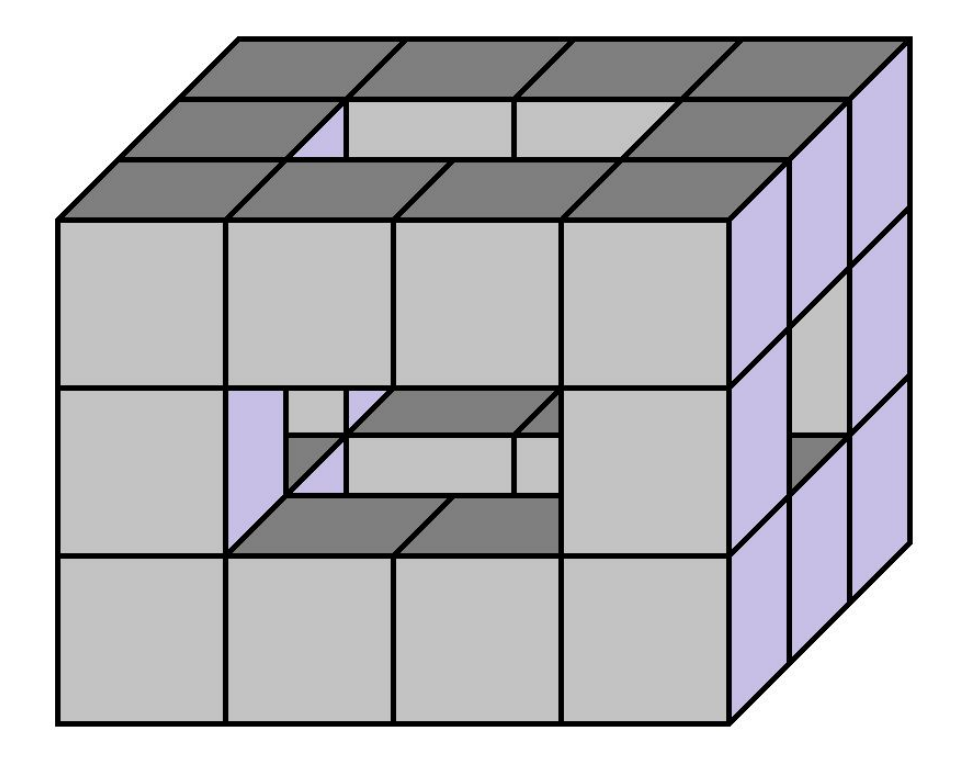